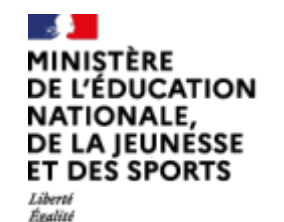

*Praternité* 

FDVA **FONDS POUR LE DÉVELOPPEMENT** DE LA VIE **ASSOCIATIVE** 

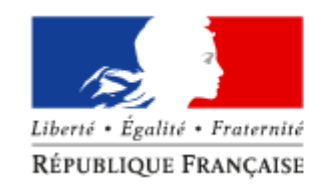

Le Compte Asso

Le site officiel de gestion d'association

**Le Compte Asso**

## **Pas à pas –MISE A JOUR DU RIB**

Guide pratique et illustré à l'usage des associations DRAJES et SDJES Pays de la Loire - 2023 -

# Le Compte Asso- Connexion

Le site officiel de gestion d'association

Découvrir LeCompteAsso :

<https://lecompteasso.associations.gouv.fr/decouvrir-le-compte-asso/>

Pour créer un compte, rendez-vous à l'adresse suivante : <https://lecompteasso.associations.gouv.fr/login>

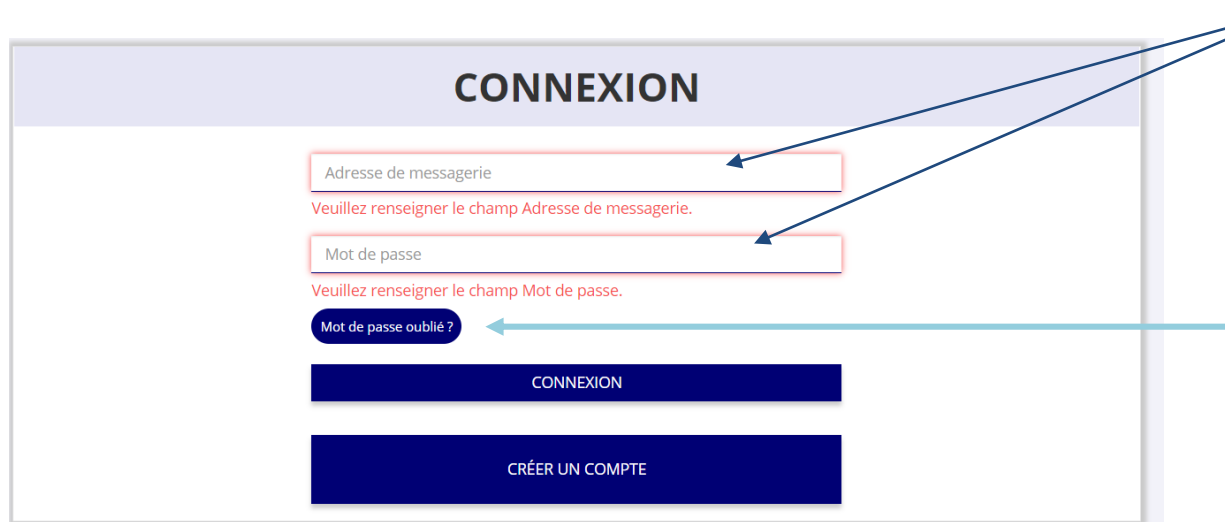

1) Si vous possédez déjà un compte, renseignez vos identifiants et cliquez sur le bouton "connexion" 2) Si vous avez oublié votre mot de passe, cliquez sur ce bouton puis renseignez votre email dans la page suivante. Enfin, suivez la procédure indiquée

#### **Consulter et compléter les informations administratives de son association**

En cliquant sur ce bouton, on accède aux informations de l'association c'est-à-dire à celles de son siège social

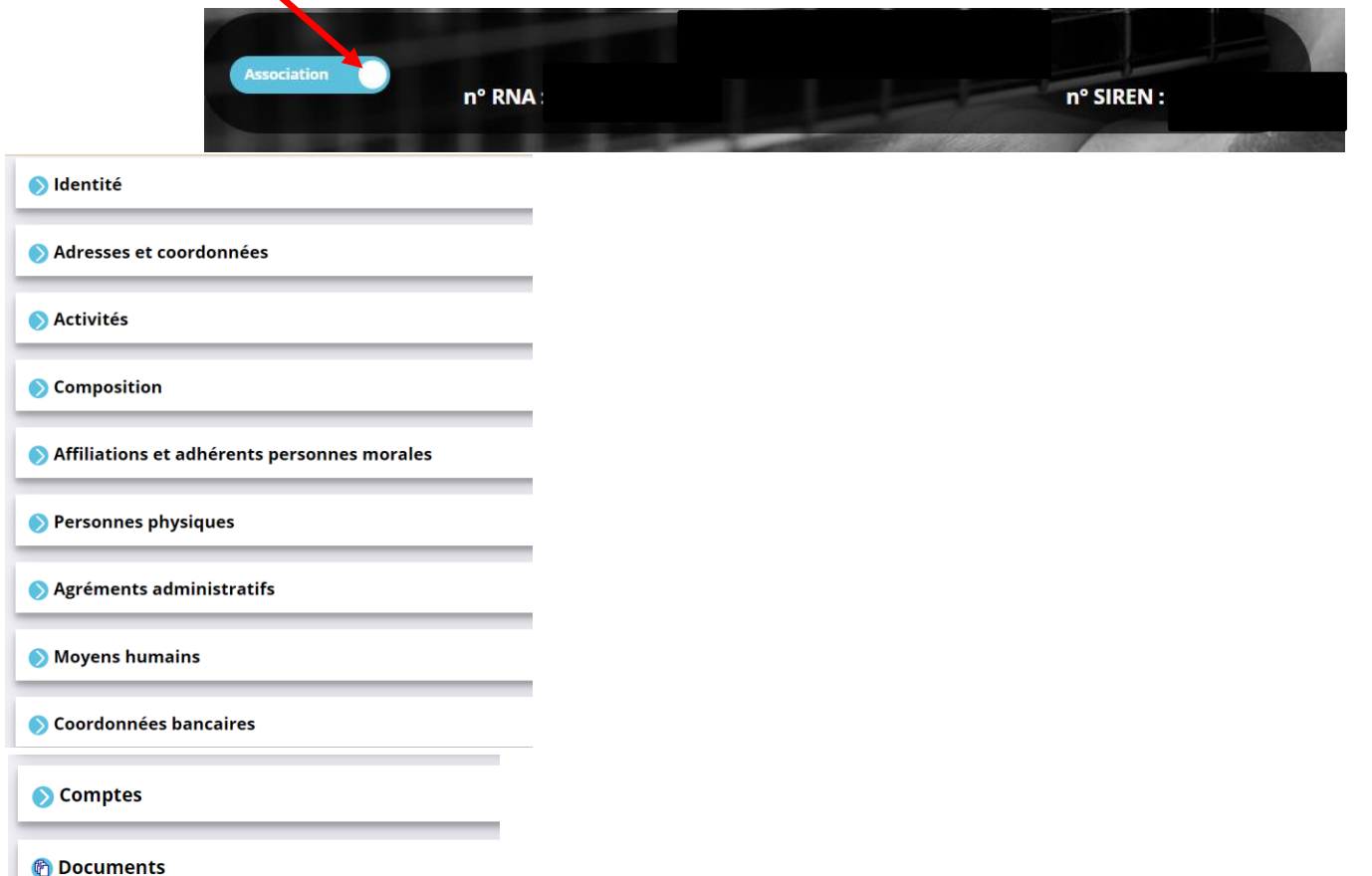

#### **Suivi des informations de son association**

En cliquant sur ce bouton, on accède aux informations de l'établissement secondaire (ou antenne ou section...) qui est sous la responsabilité du siège social

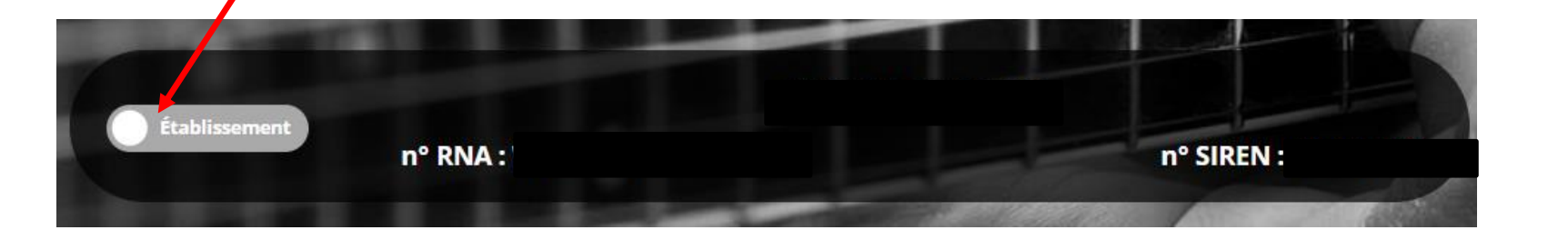

### **COORDONNÉES BANCAIRES**

#### Coordonnées bancaires

#### **Le nom du titulaire du compte sur le RIB doit correspondre EXACTEMENT au nom de l'association déclaré au SIRENE (INSEE) et au RNA (Préfecture).**

Lorsque vous disposez d'un RIB correspondant au nom exact de votre association, vous pouvez enregistrer ce RIB dans la rubrique « Coordonnées bancaires ». Il vous faut compléter exactement les champs des coordonnées bancaires.

- Dans le champ « Banque » il faut écrire le nom de la banque
- Dans le champ « Domiciliation », la domiciliation qui apparaît sur le RIB (et non pas l'adresse de l'association)
- Le RIB qui doit être téléversé doit impérativement être en .pdf

*Si ce nom ne correspond pas au nom de l'association tel qu'il est déclaré : prendre contact avec la banque et faire modifier pour que le nom soit identique à celui du SIRET et du RNA.*